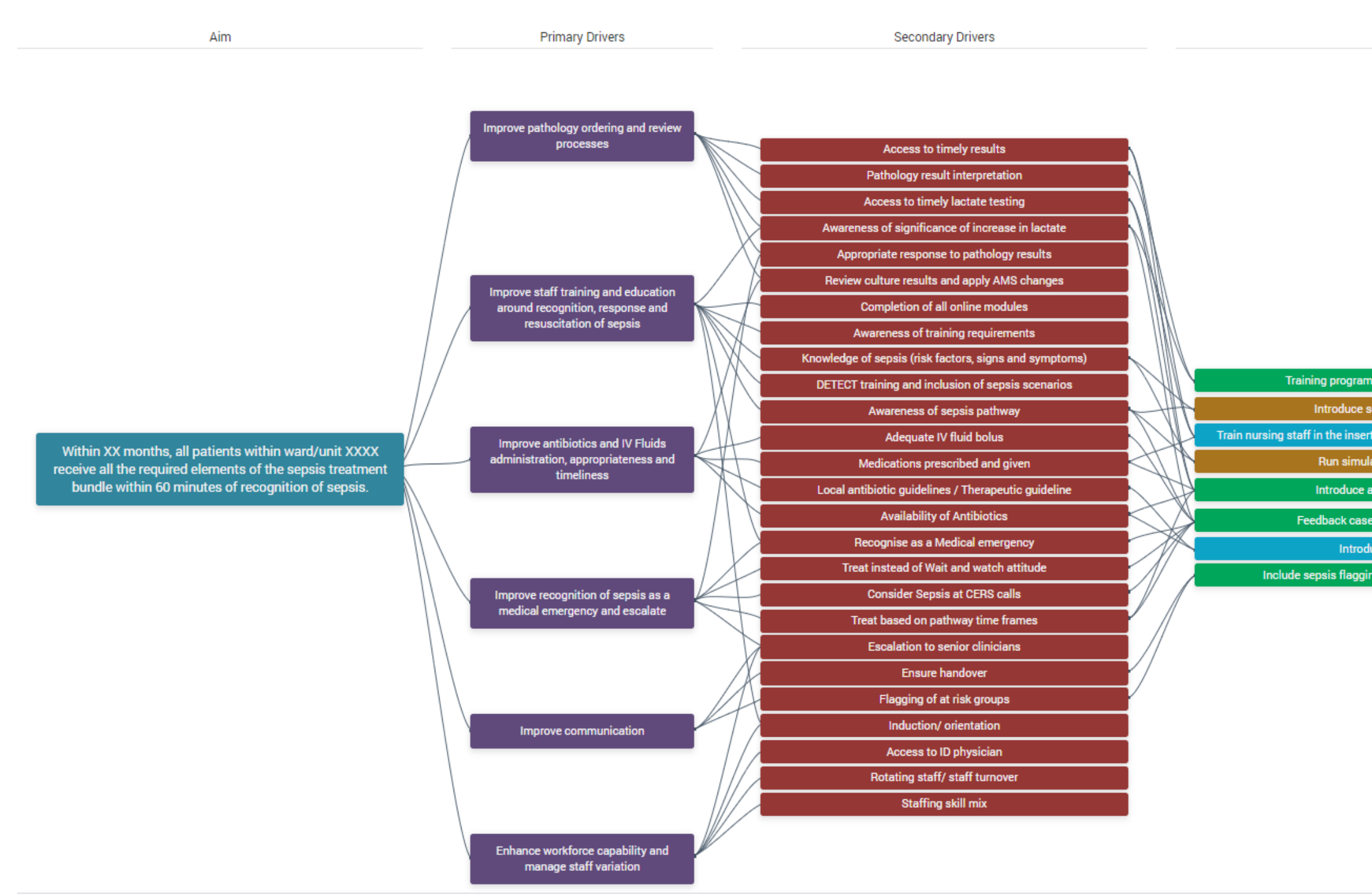

## Driver Diagram Example

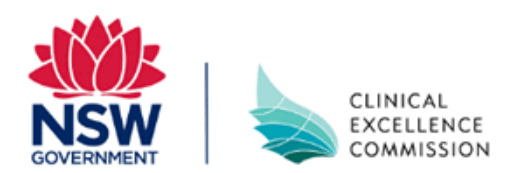

## Intervention / Change Ideas

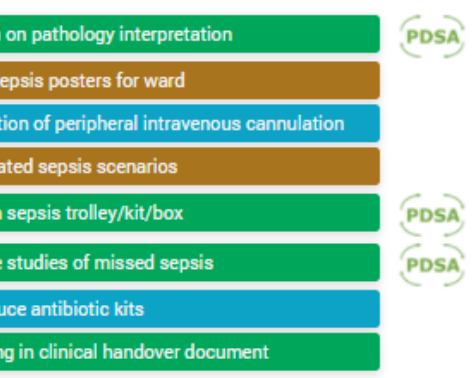

 $\Box$